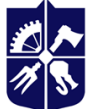

Національний технічний університет України «КИЇВСЬКИЙ ПОЛІТЕХНІЧНИЙ ІНСТИТУТ імені ІГОРЯ СІКОРСЬКОГО»

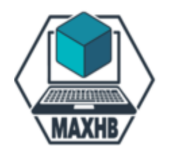

**Кафедра машин та апаратів хімічних і нафтопереробних виробництв**

# **Основи тривимірного проектування**

# **Робоча програма навчальної дисципліни (Силабус)**

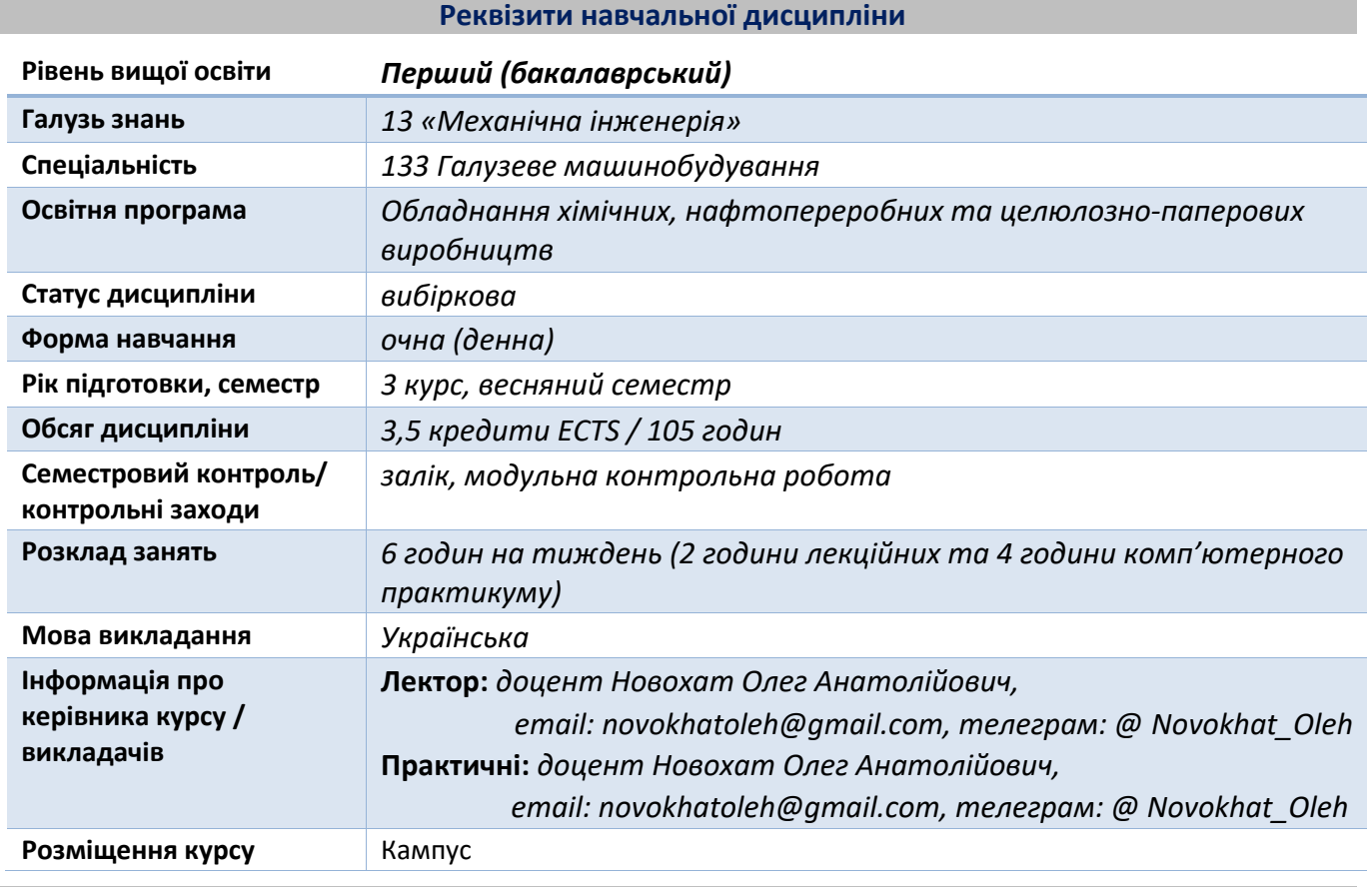

#### **Програма навчальної дисципліни**

#### **1. Опис навчальної дисципліни, її мета, предмет вивчання та результати навчання**

Метою навчальної дисципліни є формування у студентів компетентностей.

ЗДАТНІСТЬ:

–застосовувати професійні знання для створення концептуальних інженерних проектів; вирішувати інженерні задачі концептуалізації інноваційними методами;

–застосовувати інженерні знання для прийняття невідомих раніше проектних рішень, у тому числі в суміжних галузях, в складних умовах технічної невизначеності й недостатності інформації.

Основні завдання навчальної дисципліни.

Після засвоєння навчальної дисципліни студенти мають продемонструвати такі результати навчання:

ЗНАННЯ:

–загальних принципів моделювання та проектування, розробки технічних характеристик та компоновок гідромеханічного та тепломасообмінного обладнання хімічних, нафтопереробних, біотехнологічних та холодильних виробництв;

–сучасних інформаційних технологій та сучасних пакетів прикладних програм;

УМІННЯ:

–моделювати та здійснювати вибір раціонального технологічного устаткування для монтажу обладнання хімічних, нафтопереробних, біотехнологічних та холодильних виробництв;

–вибирати шляхи моделювання та проектування обладнання хімічних, нафтопереробних, біотехнологічних та холодильних виробництв, виконувати розрахунок та його аналіз.

Знання, уміння та досвід, одержані під час вивчення цієї дисципліни будуть корисними для подальшої професійної діяльності.

#### **Пререквізити та постреквізити дисципліни (місце в структурно-логічній схемі навчання за відповідною освітньою програмою)**

Дана навчальна дисципліна є вибірковою. Для успішного освоєння даної дисципліни студент повинен відповідати усіма наступним критеріям:

- мати уміння та навички роботи з персональним комп'ютером на рівні впевненого користувача;
- знати та розуміти базові принципі організації інформації у комп'ютерних системах;
- засвоїти курс «Інформатика».

#### **2. Зміст навчальної дисципліни**

Навчальна дисципліна «Основи тривимірного проектування» складається з наступних тем:

- 1. Інтерфейс системи автоматизованого проектування КОМПАС-3D.
- 2. Проектування деталей.
- 3. Створення креслеників за допомогою 3D моделей.
- 4. Проектування складальних одиниць.

#### **3. Навчальні матеріали та ресурси**

#### *Базова література*

- 1. Аскон, Компас-3D V12. Руководство пользователя. Том 1
- 2. Аскон, Компас-3D V12. Руководство пользователя. Том 2
- 3. Аскон, Компас-3D V12. Руководство пользователя. Том 3
- 4. Азбука КОМПАС-3D V13.-ЗАО АСКОН, 2011. 408 с.

5. С Шалумов А.С., Багаев Д.В. Система автоматизированного проектирования КОМПАС-ГРАФИК. – КГТА, 2005. – 55 с.

#### *Додаткова література*

6. Баранова И. В. КОМПАС-3D для школьников. Черчение и компьютерная графика. – ДМК Пресс, 2009.- 272 с.

7. В. П. Большаков, А. Л. Бочков, А. Н. Круглов. Выполнение сборочных чертежей на основе трехмерного моделирования в системе компас-3d.- СПб, ГУИТМО, 2008.- 135 с.

8. Бочков А.Л. Трехмерное моделирование в системе Компас-3D (практическое руководство). СПб: СпбГУ ИТМО, 2007.

9. Красильникова Г. А., Самсонов В. В. Автоматизация конструкторских работ в среде Компас-3D. –М.: Изд-во «Academia», 2008. – 224 с.

10. Кудрявцев Е.М. КОМПАС-3D: моделирование, проектирование и расчетмеханических систем.–М.: Изд-во «ДМК» , 2008. – 400 с.

11. Большаков В. Инженерная и компьютерная графика. Практикум. –Санкт-Петербург: Изд-во «BHV-Санкт-Петербург» , 2004.– 592 с.

12. Ганин Н.Б. Проектирование в системе Компас-3D. – Санкт-Петербург: Изд-во «Питер» , 2008. – 448 с.

13. Герасимов А. Самоучитель Компас-3D V9. Трехмерное проектирование. – Санкт-Петербург: Изд-во «БХВ-Петербург» , 2008 .– 400 с.

14. Талалай П. КОМПАС-3D V9 на примерах. –М.: Изд-во «BHV» , 2008 . – 592 с.

15. Кудрявцев Е.М. Компас-3D V8. Наиболее полное руководство. – М.: Изд-во «ДМК» , 2006 . – 928 .

#### **Навчальний контент**

#### **4. Методика опанування навчальної дисципліни (освітнього компонента)**

#### *Структура кредитного модуля*

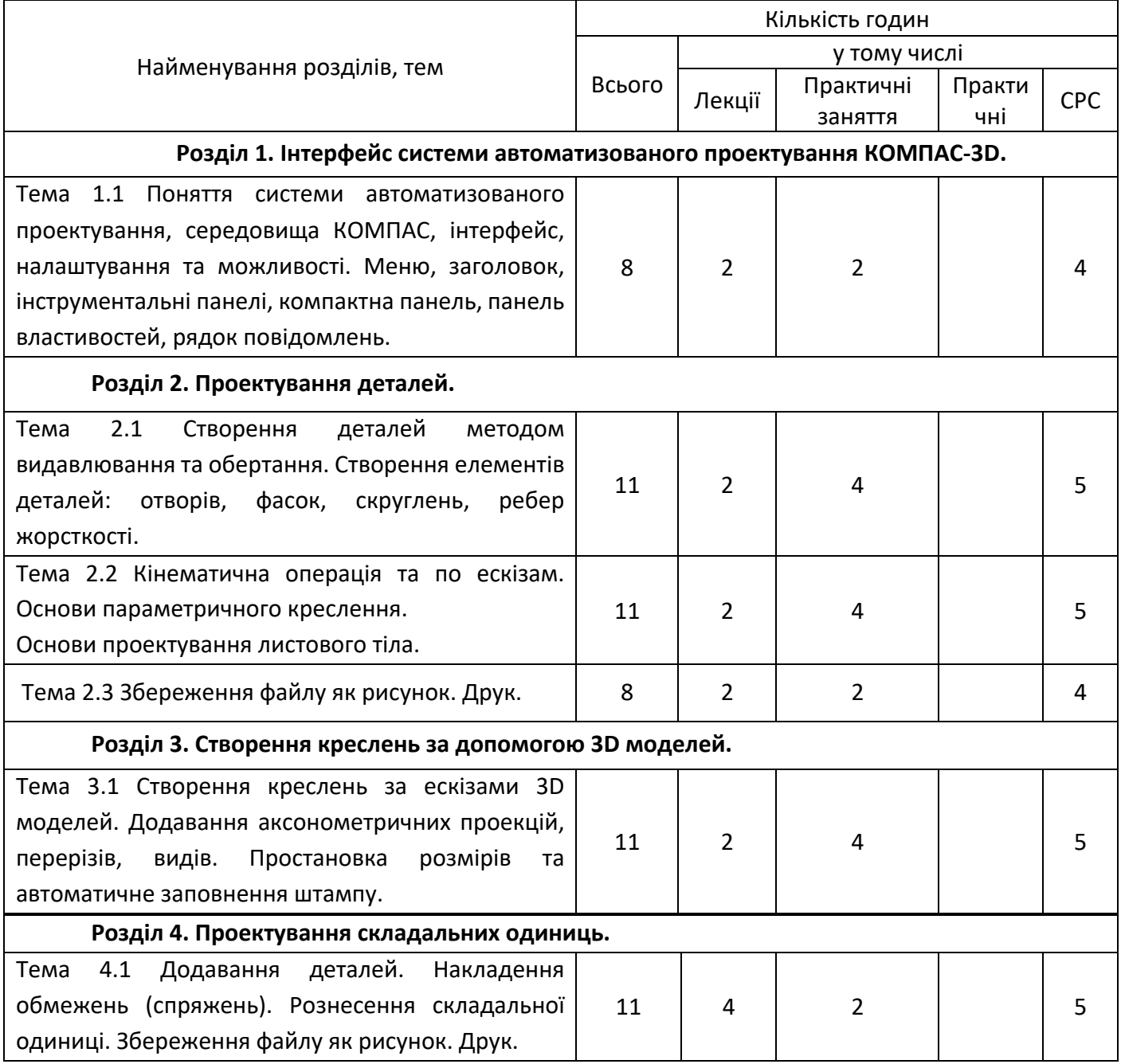

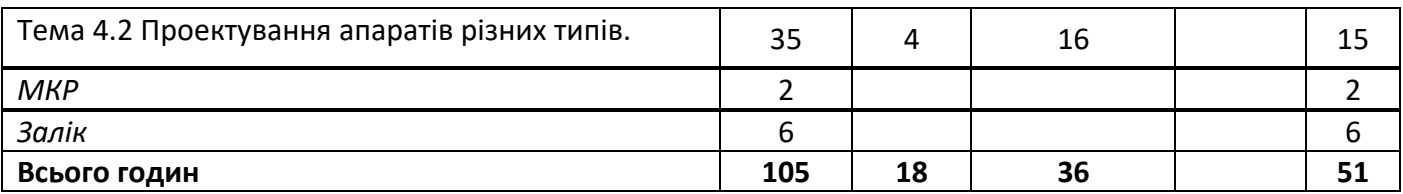

# *Лекційні заняття*

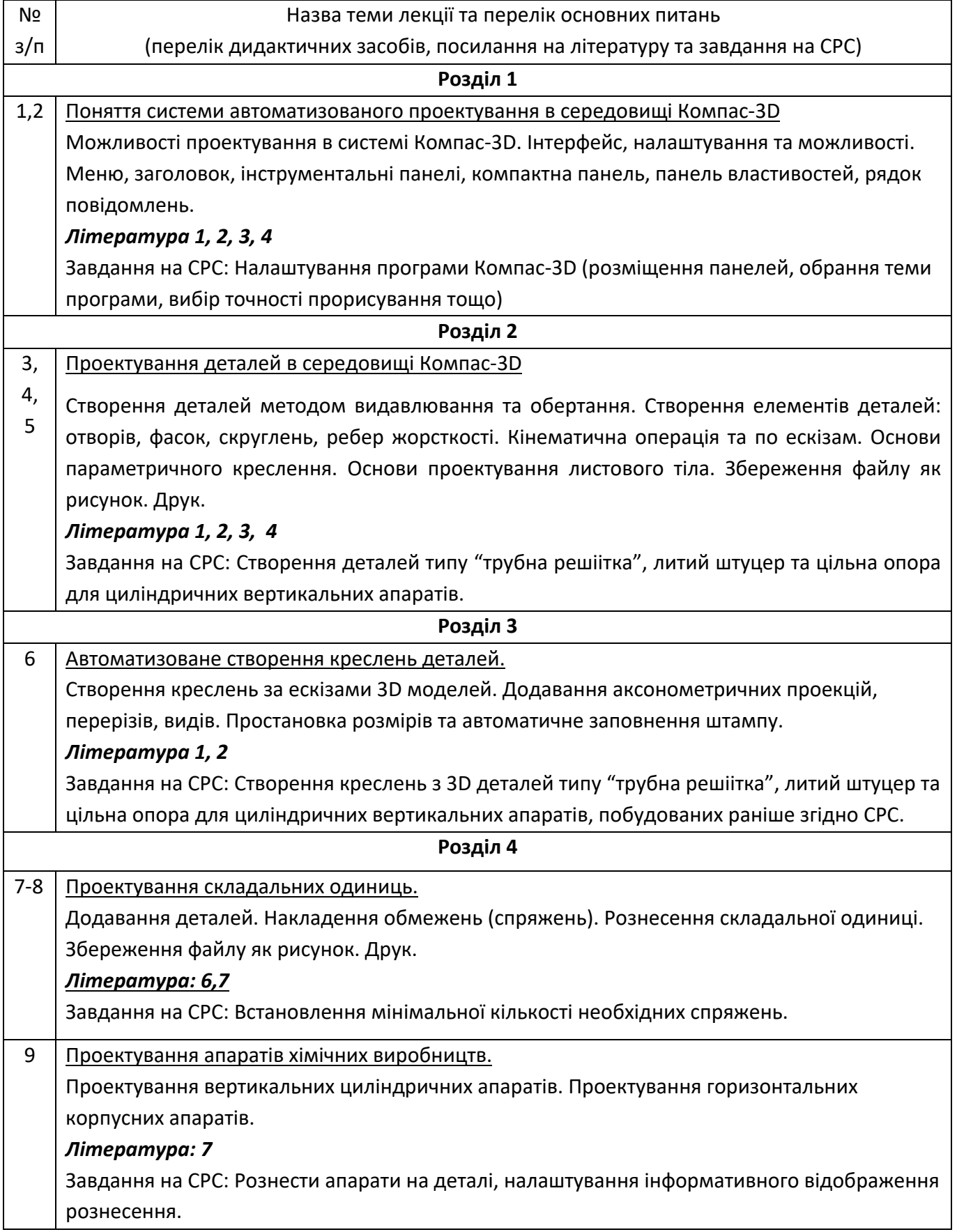

#### *Практичні заняття (комп'ютерний практикум)*

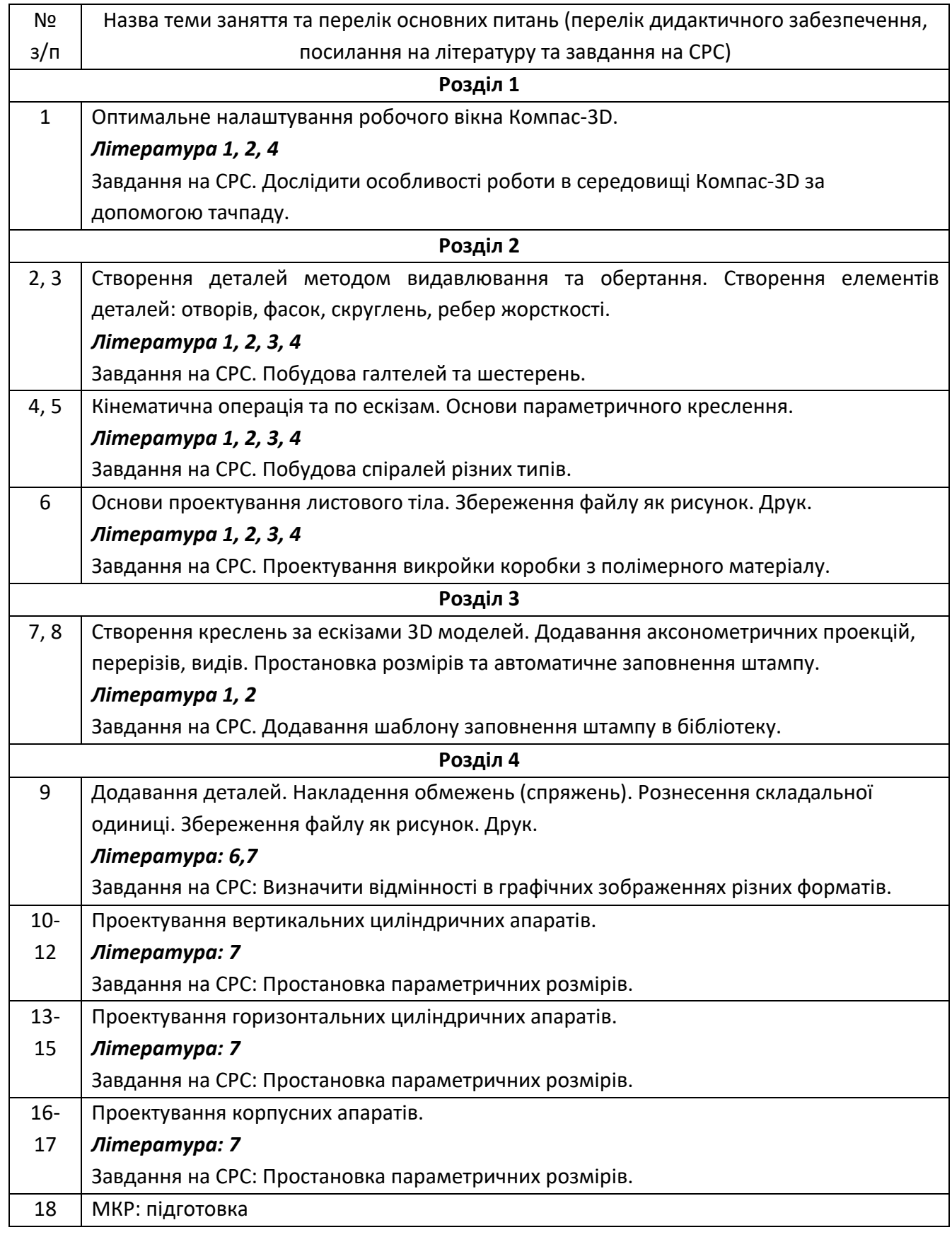

# *Лабораторні заняття*

Згідно навчального плану лабораторних та семінарських занять не передбачено.

#### **5. Самостійна робота студента**

Самостійна робота студентів у межах даного курсі передбачає:

- підготовка до лекції, яка включає ознайомлення з наданим текстом лекції, виявлення малозрозумілих фрагментів і тез, виявлення питань, які на думку студента потребують більш широкого висвітлення, підготовка запитань до викладача, які планується задати протягом лекції (до 1 год на кожну лекцію);
- підготовка до практичних занять, яка включає у себе ознайомлення з темою та метою заняття, завданням, ознайомлення з контрольними запитаннями та формування відповідей на них (до 30 хвилин на кожну практичну роботу);
- оформленні звітів за результатами робіт, проведених на практичних заняттях (до 30 хвилин на кожне практичне заняття);
- підготовка до модульної контрольної роботи (2 години);
- підготовка до заліку (6 годин).

#### **Політика та контроль**

#### **6. Політика навчальної дисципліни**

Система вимог, які викладач ставить перед студентом:

#### *7.1. Відвідування занять та поведінка на них.*

- на заняття студент повинен з'являтися підготовленим (див. п. 6 силабусу);
- відключення мобільних телефонів або їх переведення в беззвучний режим на усіх заняттях та під час консультацій обов'язкове;
- відвідування лекцій з дисципліни вітається і буде сприяти більше якісному засвоєнню дисципліни;
- вітається активність студента на лекціях та уміння ставити запитання за темою лекції до викладача;
- відвідування практичних занять та виконання завдань протягом практичного заняття є обов'язковим ;
- дозволяється (окрім контрольних занять) використання засобів пошуку інформації;
- дозволяється вільне переміщення аудиторією під час практичних (але не лекційних) занять.

# *7.2. Виставлення штрафних та заохочувальних балів.*

- студентам, які виконали протягом заняття додаткові завдання з роботи або завдання підвищеної складності нараховуються заохочувальні бали;
- студентам, які запропонували інший, не передбачений планом роботи, спосіб виконання завдання нараховуються заохочувальні бали;
- пропуск практичних занять без поважної причини призводить до виставлення за її результатами нуля балів, але завдання з роботи виконати все рівно необхідно;
- пропуск модульної контрольної без поважної причини призводить до виставлення за її результатами нуля балів;

# *7.3. Політика дедлайнів та перескладань.*

- на початку наступного практичного заняття студент повинен подати оформлений звіт за результатами попереднього заняття;
- повторне виконання модульної контрольної роботи не допускається;
- написання модульної контрольної роботи студентами, які не написали її вчасно без поважної причини не допускається;

– перескладання заліку допускається лише у спосіб, передбачений нормативними документами з організації навчального процесу КПІ ім. Ігоря Сікорського.

#### *7.4. Політика щодо академічної доброчесності.*

- студенти, які вивчають дисципліну, повинні дотримуватися правил і норм академічної доброчесності під час виконання усіх видів робіт;
- розрахунково-графічна робота, виконана з грубим порушенням правил і норм академічної доброчесності оцінюється оцінкою 0 балів, крім того студенту нараховуються 4 штрафні бали під час видачі повторного завдання.

#### **7. Види контролю та рейтингова система оцінювання результатів навчання (РСО)**

Рейтинг студента з кредитного модуля складається з балів, отриманих за:

- 1) виконання 18 практичних робіт на аудиторних заняттях;
- 2) виконання модульної контрольної роботи;

#### *8.1. Виконання практичних робіт.*

Всього протягом семестру передбачено 18 практичних робіт. Ваговий бал – 2. Максимальна кількість балів за всі роботи дорівнює  $2 \times 18 = 36$  балів. Бали виставляються наступним чином:

- завдання роботи виконано вірно і вчасно, протягом встановленого часу заняття, отримані вірні відповіді – 2 балів;
- завдання роботи виконано частково вірно протягом встановленого часу заняття, і виконана не повністю, у термін, що перевищує час практичного заняття, отримана частина вірних відповідей – 1 бали;
- завдання роботи не виконано або виконано повністю невірно 0 балів.
- *Примітка:* в разі якщо студент був відсутній на занятті з поважної причини, що підтверджується документально і пред'явив на наступному занятті виконане завдання пропущеної роботи, робота вважається виконаною вчасно.

#### *8.2. Модульна контрольна робота.*

Ваговий бал – 14. Оцінювання завдання роботи проводиться окремо за наступною шкалою:

- аналіз даних вірний, відповідь вірна 12-14 балів;
- хід аналізу даних в цілому вірний, проте наявні помилки, що не дають змоги одержати вірну відповідь, наведені лише алгоритм аналізу, проте сам аналіз відсутній, або повністю невірній – 8- 11 бал;
- низька якість виконаного завдання: невірний спосіб побудови, невірне відображення, велика кількість некритичних помилок – 7-10 балів;
- невірно обрано метод аналізу даних, невірно обрано алгоритм аналізу або завдання відсутнє 0 балів.

Максимальна сума балів протягом семестру складає: *R = 36 + 14 = 50 балів.*

Календарний контроль*: провадиться двічі на семестр як моніторинг поточного стану виконання вимог силабусу.*

Семестровий контроль*: залік.*

Умови допуску до семестрового контролю*: виконання і підтвердження правильності отриманих результатів усіх практичних робіт.*

Таблиця відповідності рейтингових балів оцінкам за університетською шкалою:

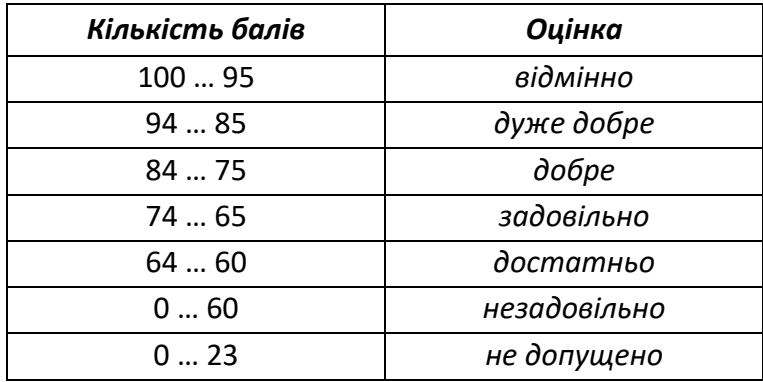

#### **8. Додаткова інформація з дисципліни (освітнього компонента)**

#### *9.1. Виконання залікової роботи.*

Студенти, які набрали протягом семестру рейтинг менше 23 балів, не виконали хоча б одну з практичних робіт або не виконали розрахунково графічну роботу, до складання заліку недопущені.

Ваговий бал екзамену складає 50 балів. Робота складається з трьох практичних завдань. Ваговий бал двох завдання – 15 балів, третього – 20 балів. Практичне завдання передбачає розв'язання студентом типових задач з кредитного модуля. Оцінювання практичного завдання проводиться за наступною шкалою:

- підхід до розв'язання вірний, відповідь вірна від 14(19) до 15(20) балів;
- підхід до розв'язання вірний, проте відповідь невірна через наявність незначних помилок від 11(15) до 13(18) балів в залежності від кількості вказаних помилок;
- підхід до розв'язання в цілому вірний, проте наявні достатньо грубі помилки, що не дають змоги одержати вірну відповідь – від 6(10) до 10(14) балів в залежності від кількості та грубості помилок;
- вірно наведені лише фрагменти завдання, проте саме завдання відсутнє, або повністю невірне від 1(1) до 5(9) балів в залежності від кількості та правильності наявних елементів;
- невірно обрано метод розрахунку, невірно обрана стратегія розв'язання або завдання відсутнє 0 балів.

# *9.2. Зарахування сертифікатів дистанційних чи онлайн курсів.*

Студентам, які пройшли навчання за дистанційними чи онлайн курсами за відповідною тематикою, це навчання може бути зараховано як вивчення даної навчальної дисципліна у разі виконання усіх наступних умов:

- студент надав сертифікат або інший документ, який підтверджує проходження ним дистанційного чи онлайн курсу на забезпечив можливість перевірки його автентичності;
- дистанційний або онлайн курс розміщений на платформі або проводитися організацією, які рекомендовані або визнаються КПІ ім. Ігоря Сікорського;
- обсяг дистанційного або онлайн курсу складає не менше 108 навчальних годин;
- перелік тем, які вивчалися у дистанційному чи онлайн курсі містить не менше чотирьох тем, вказаних у змісті навчальної дисципліни (пункт 3 силабусу); у разі відмінності назв, відповідність змісту тем встановлюється на основі порівняльного аналізу з програмою дистанційного або онлайн курсу;
- рівень успішності студента за результатами вивчення дистанційного або онлайн курсу складає не менше 75% від максимального.

# **Робочу програму навчальної дисципліни (силабус):**

- *склав доцент кафедри МАХНВ Новохат Олег Анатолійович*
- *ухвалено кафедрою машин та апаратів хімічних і нафтопереробних виробництв* (протокол № 26 від 19.06.2021)
- *погоджено Методичною комісією інженерно-хімічного факультету*

(протокол № 11 від 25.06.2021)